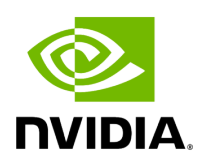

**Class DeviceBuffer**

# **Table of contents**

# [Class Documentation](#page-2-0)

• Defined in [File holoinfer\\_buffer.hpp](https://docs.nvidia.com/file_modules_holoinfer_src_include_holoinfer_buffer.hpp.html#file-modules-holoinfer-src-include-holoinfer-buffer-hpp)

## <span id="page-2-0"></span>**Class Documentation**

class DeviceBuffer

Cuda Device Buffer Class.

Public Functions

explicit DeviceBuffer([holoinfer\\_datatype](https://docs.nvidia.com/enum_holoinfer__constants_8hpp_1a4cf747d00d17adc861a963ca55e9ded4.html#_CPPv4N8holoscan9inference18holoinfer_datatypeE) type = [holoinfer\\_datatype:](https://docs.nvidia.com/enum_holoinfer__constants_8hpp_1a4cf747d00d17adc861a963ca55e9ded4.html#_CPPv4N8holoscan9inference18holoinfer_datatypeE):[h\\_Float32\)](https://docs.nvidia.com/enum_holoinfer__constants_8hpp_1a4cf747d00d17adc861a963ca55e9ded4.html#_CPPv4N8holoscan9inference18holoinfer_datatype9h_Float32E)

Construction with default type.

**Parameters** 

**type** – Data type, defaults to float32

DeviceBuffer(size\_t size, [holoinfer\\_datatype](https://docs.nvidia.com/enum_holoinfer__constants_8hpp_1a4cf747d00d17adc861a963ca55e9ded4.html#_CPPv4N8holoscan9inference18holoinfer_datatypeE) type)

Construction with type and size.

Parameters

- **size** memory size to be allocated
- **type** Data type to be allocated

void \*data()

Get the data buffer.

Returns

Void pointer to the buffer

size\_t size() const

Get the size of the allocated buffer.

Returns

size

#### size\_t get\_bytes() const

Get the bytes allocated.

Returns

allocated bytes

## void resize(size\_t number\_of\_elements)

Resize the underlying buffer.

Parameters

### **number\_of\_elements** – Number of elements to be resized with

~DeviceBuffer()

Destructor.

© Copyright 2022-2024, NVIDIA.. PDF Generated on 06/06/2024